## **ESERCITAZIONE TIGA: Thread, pattern della sincronizzazione a barriera (compito di esame del 7/06/04)**

Scrivere un programma Java che implementi il servizio di *sincronizzazione a barriera* per un insieme di thread che, dopo aver terminato una prima fase della propria attività, devono attendersi tra di loro prima di poter continuare (Fig.1).

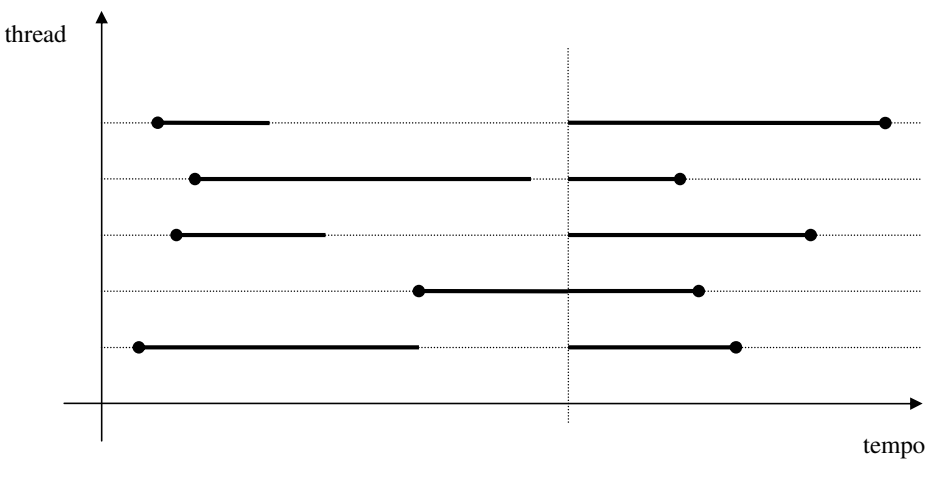

**Fig.1 –** Sincronizzazione a barriera

Ciascun thread (di classe RandLifeThread) attende per un tempo random e poi esegue sulla barriera (di classe Barriera) un metodo waitAll() che risulta bloccante sino a che è l'ultimo thread ad invocarlo, ed in tal caso esso risveglia tutti i thread.

```
ESEMPIO DI FUNZIONAMENTO:
> java Simulazione 5
t0 partito...
t0 sospeso...
t1 partito...
t2 partito...
t3 partito...
t1 sospeso...
t4 partito...
t3 sospeso...
 t2 sospeso...
t4 sospeso...
 ---------------------
t4 risvegliato...
 t1 risvegliato...
t2 risvegliato...
t0 risvegliato...
t3 risvegliato...
t1 terminato
t4 terminato
t2 terminato
t0 terminato
 t3 terminato
                                  TRACCIA PROPOSTA AL CANDIDATO:
                                  // RandLifeThread.java
                                 public class RandLifeThread extends Thread {
                                        //...}
                                 // Barriera.java
                                 public class Barriera {
                                        //...}
                                  // Simulazione.java
                                 public class Simulazione {
                                     public static void attesaRandom() {
                                         try {
                                             Thread.sleep(500 + (long)(Math.random()*2500));
                                         }
                                         catch (InterruptedException e) {
                                             e.printStackTrace();
                                          }
                                      }
                                     public static void main(String[] args) {
                                         final int N = Integer.parseInt(args[0]);
                                         Barriera barriera = new Barriera(N);
                                         for (int i=0; i<N; i++) {
                                             new RandLifeThread("t" + i, barriera).start();
                                             attesaRandom();
                                         }
                                      }
                                  }
```